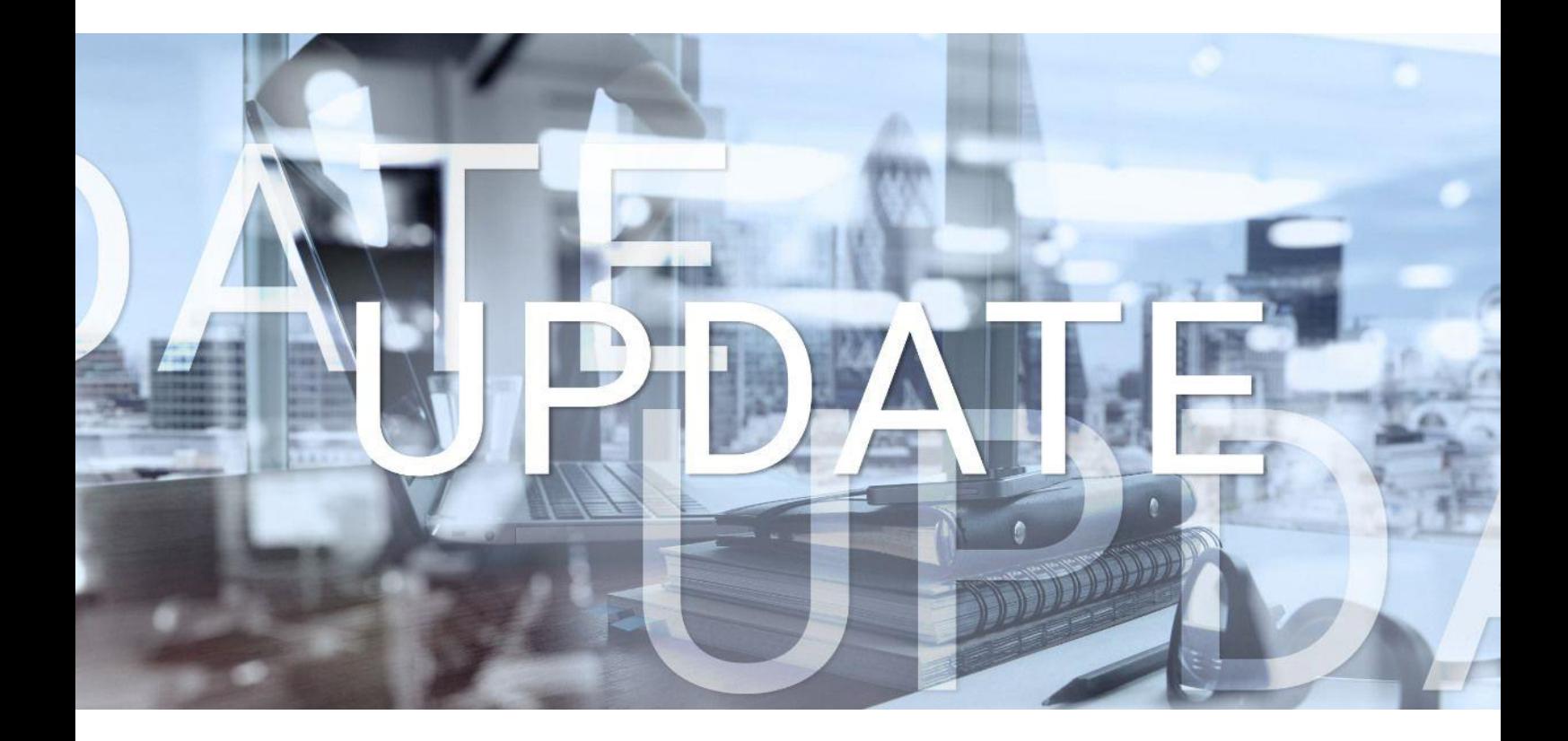

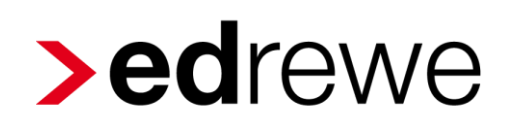

### **Version 2.26 20.09.2023**

Relevante Systemänderungen und -erweiterungen

für **edrewe**-Anwender/innen

© 2023 by eurodata AG Großblittersdorfer Str. 257-259, D-66119 Saarbrücken Telefon +49 681 8808 0 | Telefax +49 681 8808 300 Internet: [www.eurodata.de](http://www.eurodata.de/) E-Mail: [info@eurodata.de](mailto:info@eurodata.de)

Version: 2.26 Stand: 09/2023 Klassifikation: öffentlich Freigabe durch: eurodata AG

Diese Dokumentation wurde von **eurodata** mit der gebotenen Sorgfalt und Gründlichkeit erstellt. **eurodata** übernimmt keinerlei Gewähr für die Aktualität, Korrektheit, Vollständigkeit oder Qualität der Angaben in der Dokumentation. Weiterhin übernimmt **eurodata** keine Haftung gegenüber den Benutzern der Dokumentation oder gegenüber Dritten, die über diese Dokumentation oder Teile davon Kenntnis erhalten. Insbesondere können von dritten Parteien gegenüber **eurodata** keine Verpflichtungen abgeleitet werden. Der Haftungsausschluss gilt nicht bei Vorsatz oder grober Fahrlässigkeit und soweit es sich um Schäden aufgrund der Verletzung des Lebens, des Körpers oder der Gesundheit handelt.

### Inhaltsverzeichnis

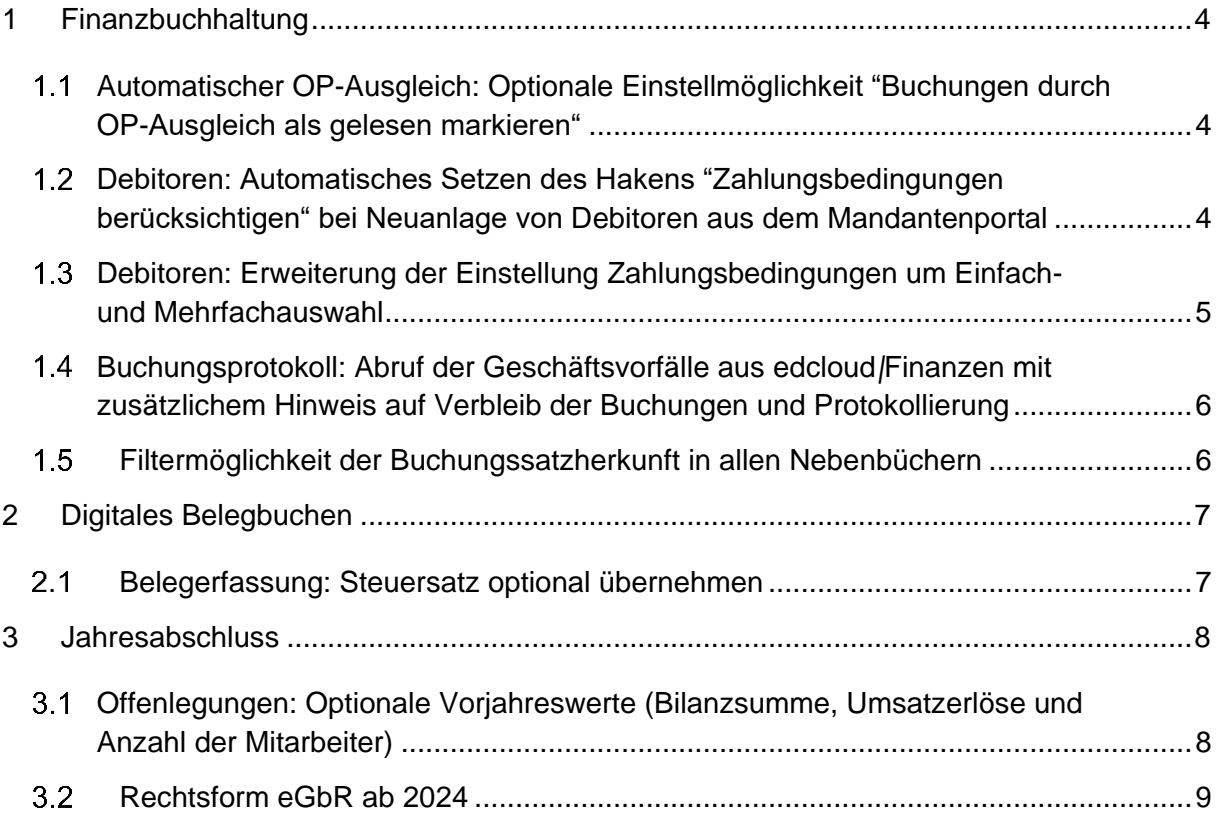

#### <span id="page-3-0"></span>1 Finanzbuchhaltung

### <span id="page-3-1"></span>Automatischer OP-Ausgleich: Optionale Einstellmöglichkeit "Buchungen durch OP-Ausgleich als gelesen markieren"

Mit diesem Update können Sie entscheiden, ob Buchungen, die durch den automatischen OP-Ausgleich gebucht werden, als gelesen oder ungelesen markiert sind. Per Default werden die Buchungen als gelesen markiert. Die Einstellung kann in den OP-Einstellungen der Detailansicht unter *Nebenbücher* → OP-Assistent → **Detailensier + Detailungen deaktiviert und** aktiviert werden.

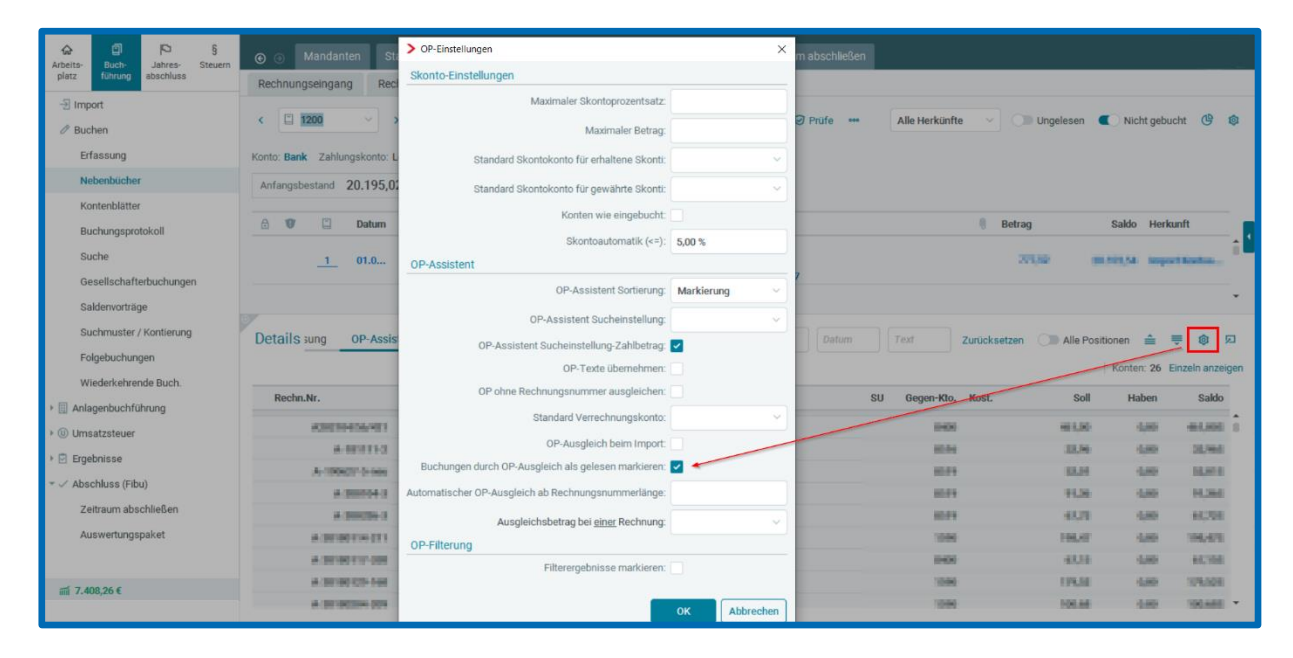

### <span id="page-3-2"></span>Debitoren: Automatisches Setzen des Hakens "Zahlungsbedingungen berücksichtigen" bei Neuanlage von Debitoren aus dem Mandantenportal

Werden in den *Unternehmensdaten* allgemeine Zahlungsbedingungen für Debitoren hinterlegt, musste bisher parallel in den Debitorenstammdaten der Haken *Zahlungsbedingungen berücksichtigen* gesetzt werden, damit ein automatischer Ausgleich stattfinden kann. Bei einer Neuanlage eines Debitors in **edrewe** ist dieser Haken standardmäßig gesetzt. Erfolgte die Neuanlage jedoch per Mandantenportal, war der Haken nicht automatisch gesetzt. Ab diesem Release wird für neu angelegte Debitoren aus dem Mandantenportal der Haken für *Zahlungsbedingungen berücksichtigt* automatisch gesetzt.

### <span id="page-4-0"></span>1.3 Debitoren: Erweiterung der Einstellung Zahlungsbedingungen um Einfach- und Mehrfachauswahl

Ab diesem Release besteht unter Arbeitsplatz → Kontenplan → Debitoren die Möglichkeit mit dem Button **oder durch Bedienung der rechten Maustaste bei Auswahl von einem** oder mehreren Debitoren die Zahlungsbedingen zu berücksichtigen oder zu entfernen.

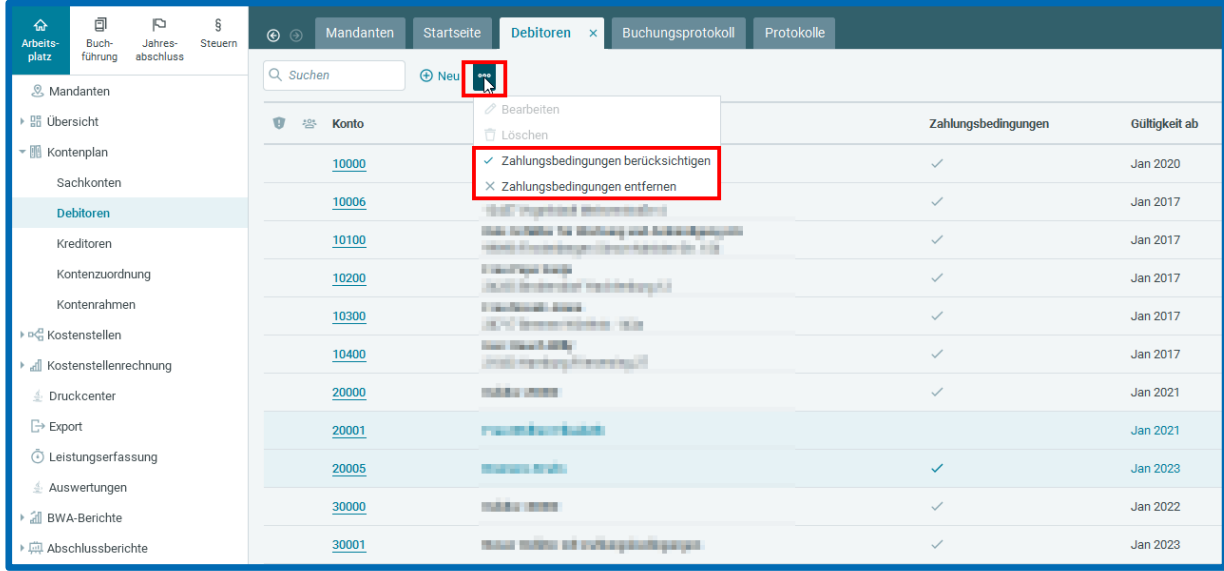

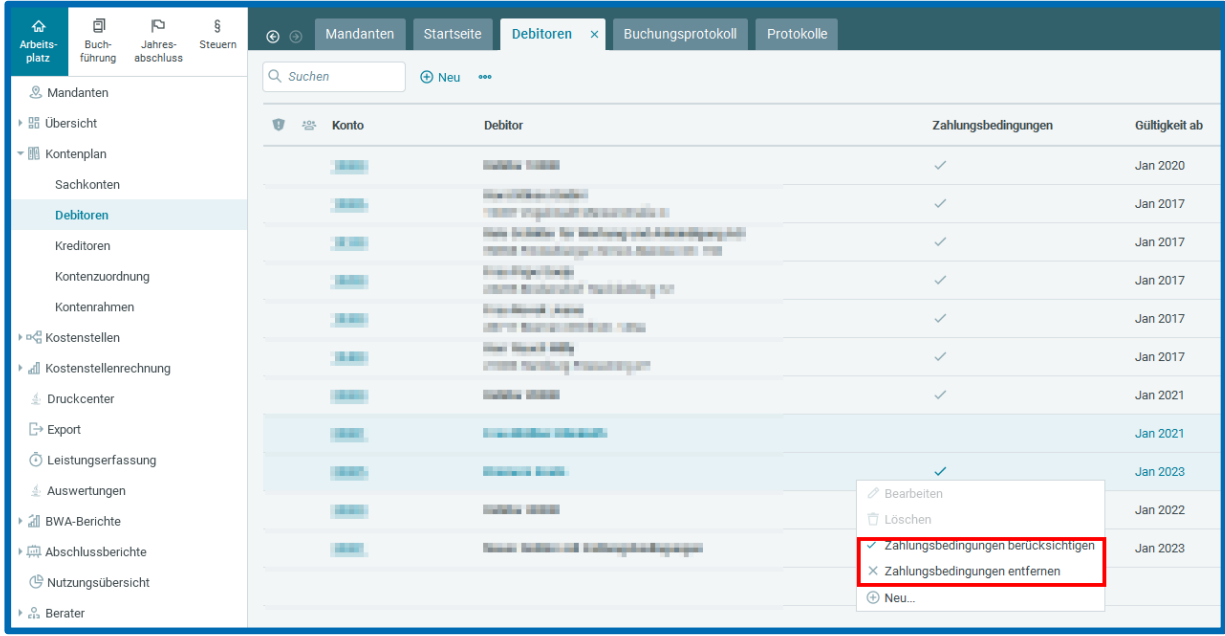

### <span id="page-5-0"></span>1.4 Buchungsprotokoll: Abruf der Geschäftsvorfälle aus edcloud*|*Finanzen mit zusätzlichem Hinweis auf Verbleib der Buchungen und Protokollierung

Beim Abruf der Geschäftsvorfälle im Buchungsprotokoll aus **edcloud***|***Finanzen** in **edrewe** können Sie ab diesem Release entscheiden, ob Geschäftsvorfälle aus abgeschlossenen Abrechnungszeiträumen in die originären Monate oder den nächsten offenen Monat übernommen werden sollen. Zusätzlich erfolgt ab sofort ein Hinweis in den *Protokollen*.

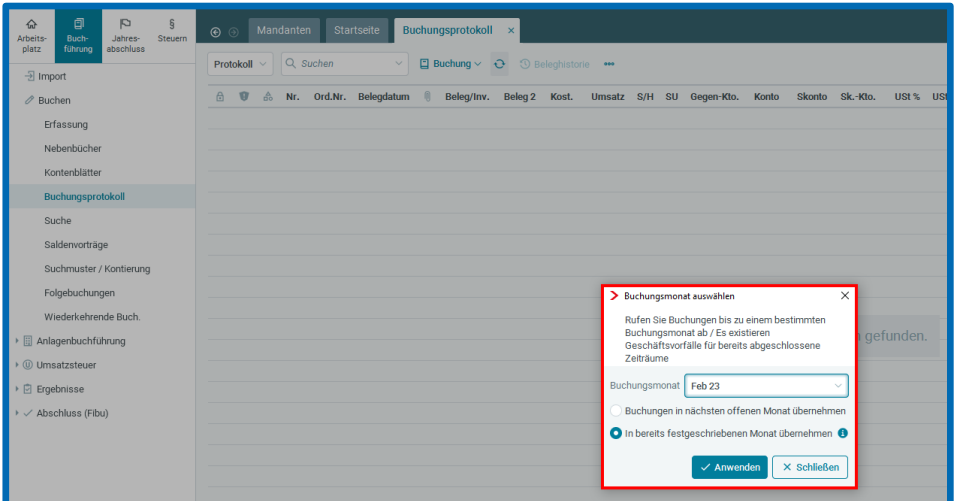

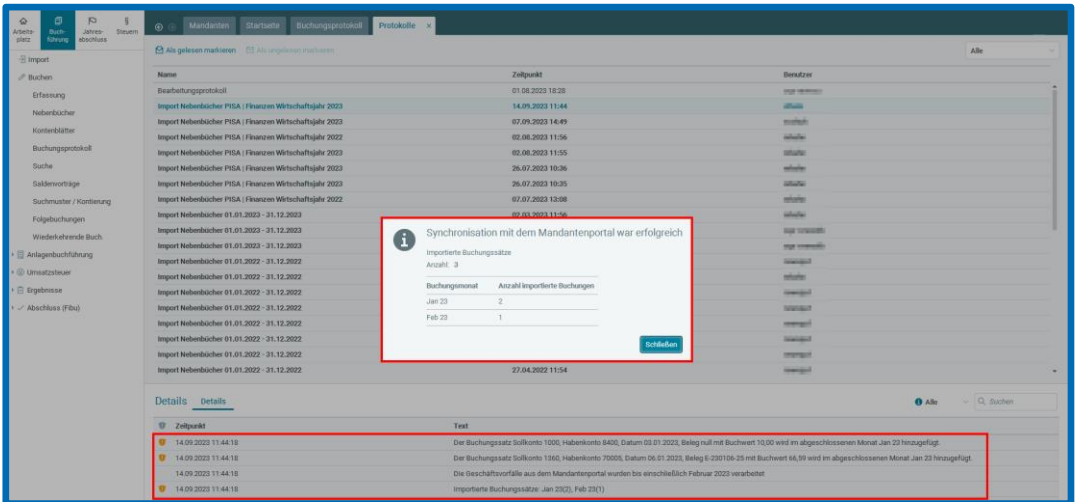

#### <span id="page-5-1"></span>Filtermöglichkeit der Buchungssatzherkunft in allen Nebenbüchern

Ab sofort steht in allen Nebenbüchern die Filtermöglichkeit nach der Herkunft der Buchungen zur Verfügung. Im Filter *Herkunft* können einzelne oder mehrere Herkunftsarten ausgewählt werden.

#### <span id="page-6-0"></span>2 Digitales Belegbuchen

#### <span id="page-6-1"></span>2.1 Belegerfassung: Steuersatz optional übernehmen

Im Zusammenhang mit der digitalen Belegerfassung können Sie in den Buchungseinstellungen ab diesem Update festlegen, ob der auf dem Beleg erkannte Steuersatz bei den Buchungsvorschlägen übernommen werden soll. Per Voreinstellung ist die Übernahme des Steuersatzes aktiviert. In einigen Fällen, wie z.B. bei Mandanten ohne Berechtigung zum Vorsteuerabzug, ist es jedoch sinnvoll, diese Funktion zu deaktivieren.

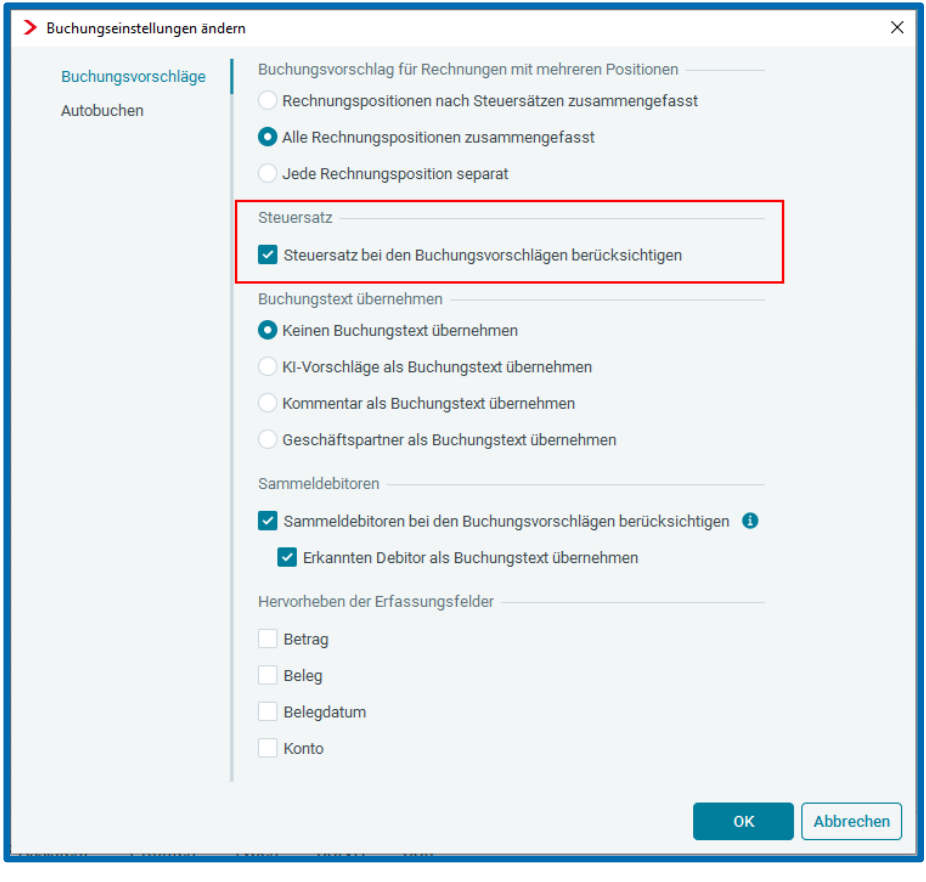

#### <span id="page-7-0"></span>3 Jahresabschluss

### <span id="page-7-1"></span>Offenlegungen: Optionale Vorjahreswerte (Bilanzsumme, Umsatzerlöse und Anzahl der Mitarbeiter)

Bei Offenlegungen sind mit diesem Update im Übermittlungsdialog ab dem Veranlagungsjahr 2021 gesonderte Felder für die *Angaben zum Vorjahr* bezüglich Bilanzsumme, Umsatzerlöse und Anzahl der Mitarbeiter vorhanden. Bisher mussten die Vorjahreswerte unter *Sonstigen Angaben* in das freie Textfeld eingetragen werden.

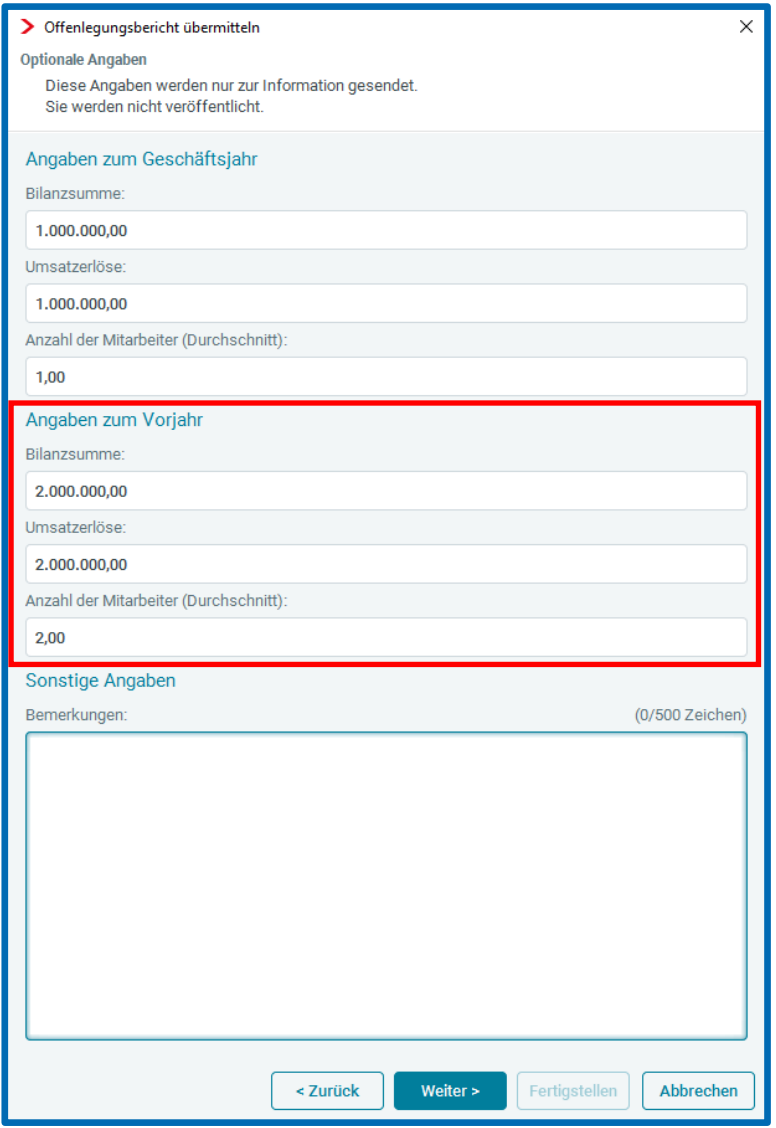

Ab dem Veranlagungsjahr 2022 werden bei Offenlegungen an das Unternehmensregister die optionalen Vorjahreswerte in den vom Unternehmensregister erzeugten Auftragsbestätigungen ausgewiesen.

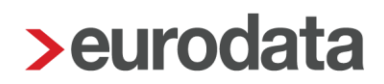

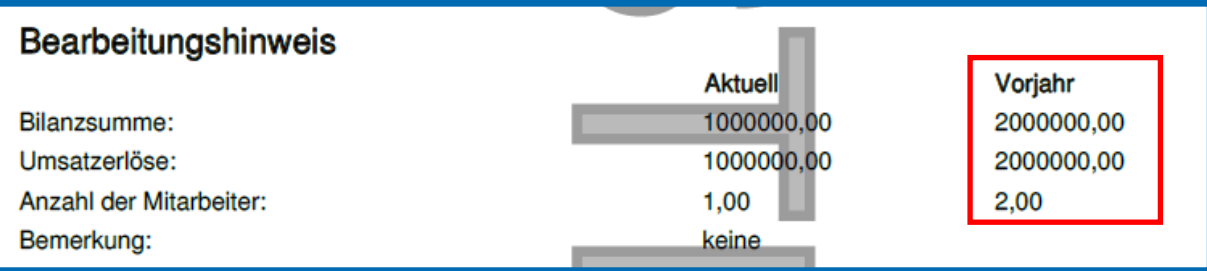

#### <span id="page-8-0"></span>3.2 Rechtsform eGbR ab 2024

Für Wirtschaftsjahre mit Beginn ab 01.01.2024 kann die Rechtsform eingetragene Gesellschaft bürgerlichen Rechts (eGbR) ausgewählt werden.

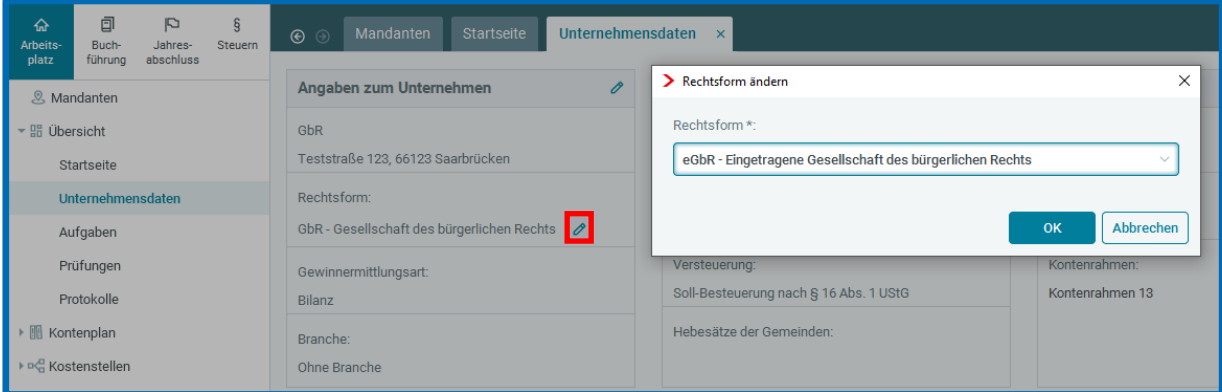

Für den Eintrag der Registernummer der eGbR sind die *Registereinträge* um die Registerart *Gesellschaftsregister (GR)* erweitert.

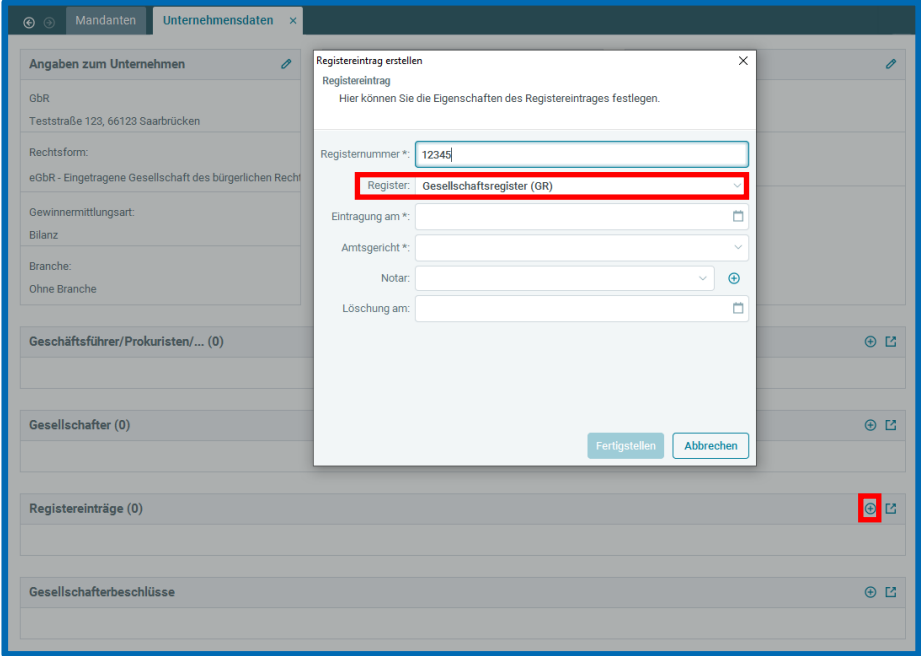

Freigabemitteilung **edrewe** Revision 2.26

Ihr Ansprechpartner:

**eurodata AG**  Großblittersdorfer Straße 257-259 66119 Saarbrücken

Ansprechpartner **edrewe**: **edrewe**-Systemberatung: 0681-8808-369 E-Mail an: [edrewe-support@eurodata.de](mailto:edrewe-support@eurodata.de)